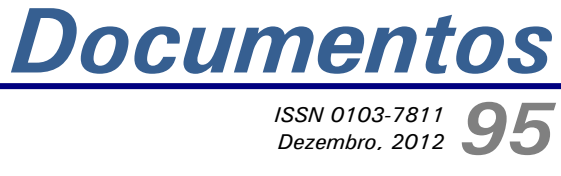

*ISSN 0103-7811 Dezembro, 2012*

**Aplicações GEONETCast na Embrapa Monitoramento por Satélite: base de dados para o monitoramento espaçotemporal da agropecuária brasileira**

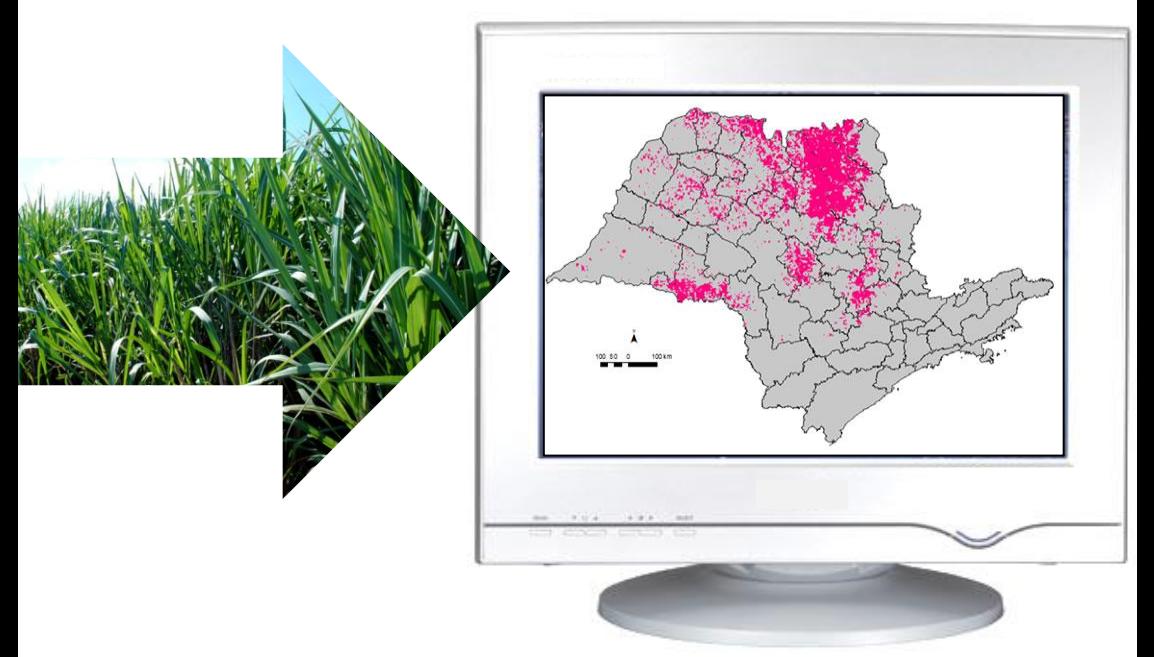

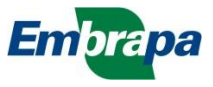

*ISSN 0103-7811 Dezembro, 2012*

*Empresa Brasileira de Pesquisa Agropecuária Embrapa Monitoramento por Satélite Ministério da Agricultura, Pecuária e Abastecimento*

# *Documentos 95*

**Aplicações GEONETCast na Embrapa Monitoramento por Satélite: base de dados para o monitoramento espaçotemporal da agropecuária brasileira**

*Fabio Enrique Torresan Janice Freitas Leivas Ricardo Guimarães Andrade Daniel de Castro Victoria Luiz Eduardo Vicente Édson Luis Bolfe*

Embrapa Monitoramento por Satélite Campinas, SP 2012

Exemplares desta publicação podem ser adquiridos na:

**Embrapa Monitoramento por Satélite**

Av. Soldado Passarinho, 303 – Fazenda Chapadão CEP 13070-115 Campinas, SP Fone: (19) 3211-6200 Fax: (19) 3211-6222 [www.cnpm.embrapa.br](http://www.cnpm.embrapa.br/) [cnpm.sac@embrapa.br](mailto:cnpm.sac@embrapa.br)

#### **Comitê de Publicações da Unidade**

Presidente: Cristina Criscuolo Secretária-Executiva: Bibiana Teixeira de Almeida Membros: Daniel Gomes dos Santos Wendriner Loebman, Fabio Enrique Torresan, Janice Freitas Leivas, Ricardo Guimarães Andrade, Shirley Soares da Silva e Vera Viana dos Santos

Supervisão editorial: Cristina Criscuolo Revisão de texto: Bibiana Teixeira de Almeida Normalização bibliográfica: Vera Viana dos Santos Diagramação e editoração eletrônica: Shirley Soares da Silva Foto da capa e internas: Arquivos da Unidade

**1 <sup>a</sup> edição** Versão eletrônica (2012)

#### **Todos os direitos reservados.**

A reprodução não autorizada desta publicação, no todo ou em parte, constitui violação dos direitos autorais (Lei nº 9.610).

#### **Dados Internacionais de Catalogação na Publicação (CIP) Embrapa Monitoramento por Satélite**

Torresan, Fabio Enrique

Aplicações GEONETCast na Embrapa Monitoramento por Satélite: base de dados para o monitoramento espaçotemporal da agropecuária brasileira / Fabio Enrique Torresan, Janice Freitas Leivas, Ricardo Guimarães Andrade, Daniel de Castro Victoria, Luiz Eduardo Vicente, Édson Luis Bolfe. Campinas: Embrapa Monitoramento por Satélite, 2012.

35 p.: il. (Embrapa Monitoramento por Satélite. Documentos, 95). ISSN 0103-7811.

1. Agropecuária. 2. Satélite. 3. Uso da terra. 4. Vegetação. I. Leivas, Janice Freitas. II. Guimarães, Ricardo Andrade. III. Vicente, Luiz Eduardo. IV. Bolfe, Édson Luis. V. Embrapa. Centro Nacional de Pesquisa de Monitoramento por Satélite (Campinas, SP). VI. Título. VII. Série.

CDD 621.3678

©Embrapa Monitoramento por Satélite, 2012

# **Autores**

#### **Fabio Enrique Torresan**

Ecólogo, Doutor em Ecologia e Recursos Naturais, Pesquisador da Embrapa Monitoramento por Satélite, Campinas-SP fabio.torresan@embrapa.br

#### **Janice Freitas Leivas**

Meteorologia, Doutora em Agrometeorologia, Pesquisadora da Embrapa Monitoramento por Satélite, Campinas, SP janice.leivas@embrapa.br

#### **Ricardo Guimarães Andrade**

Engenheiro Agrícola, Doutor em Meteorologia Agrícola, Pesquisador da Embrapa Monitoramento por Satélite, Campinas-SP ricardo.andrade@embrapa.br

### **Daniel de Castro Victoria**

Engenheiro Agrônomo, Doutor em Energia Nuclear na Agricultura, Pesquisador da Embrapa Monitoramento por Satélite, Campinas-SP daniel.victoria@embrapa.br

#### **Luiz Eduardo Vicente**

Geógrafo, Doutor em Geografia, Pesquisador da Embrapa Monitoramento por Satélite, Campinas-SP [luiz.vicente@embrapa.br](mailto:luiz.vicente@embrapa.br)

### **Édson Luis Bolfe**

Engenheiro Florestal, Doutor em Geografia, Pesquisador da Embrapa Monitoramento por Satélite, Campinas-SP [edson.bolfe@embrapa.br](mailto:edson.bolfe@embrapa.br)

# **Apresentação**

O cenário mundial atual tem despertado preocupação na comunidade científica e na sociedade em geral para os impactos espaciais e temporais de eventuais mudanças globais, as quais podem gerar incertezas em questões econômicas, sociais e ambientais. Nesse contexto, as atividades agropecuárias de países tropicais estão entre as mais sensíveis, já que muitas vezes são a base para a produção de alimentos e outros suprimentos.

Dessa forma, torna-se imprescindível dispor de acesso a informações ambientais em escalas temporais e espaciais adequadas para se monitorar e prevenir possíveis impactos e desastres ambientais. Com a adesão ao projeto GEONETCast, a Embrapa passou a receber uma ampla gama de dados e produtos de observação da Terra em tempo quase real.

O presente documento descreve o atual estado da arte do sistema GEONETCast instalado na Embrapa Monitoramento por Satélite, enfatizando principalmente aplicações e produtos destinados ao monitoramento espaçotemporal das atividades agropecuárias e da dinâmica de uso e mudanças na cobertura das terras.

> *Mateus Batistella* Chefe-Geral

# **Sumário**

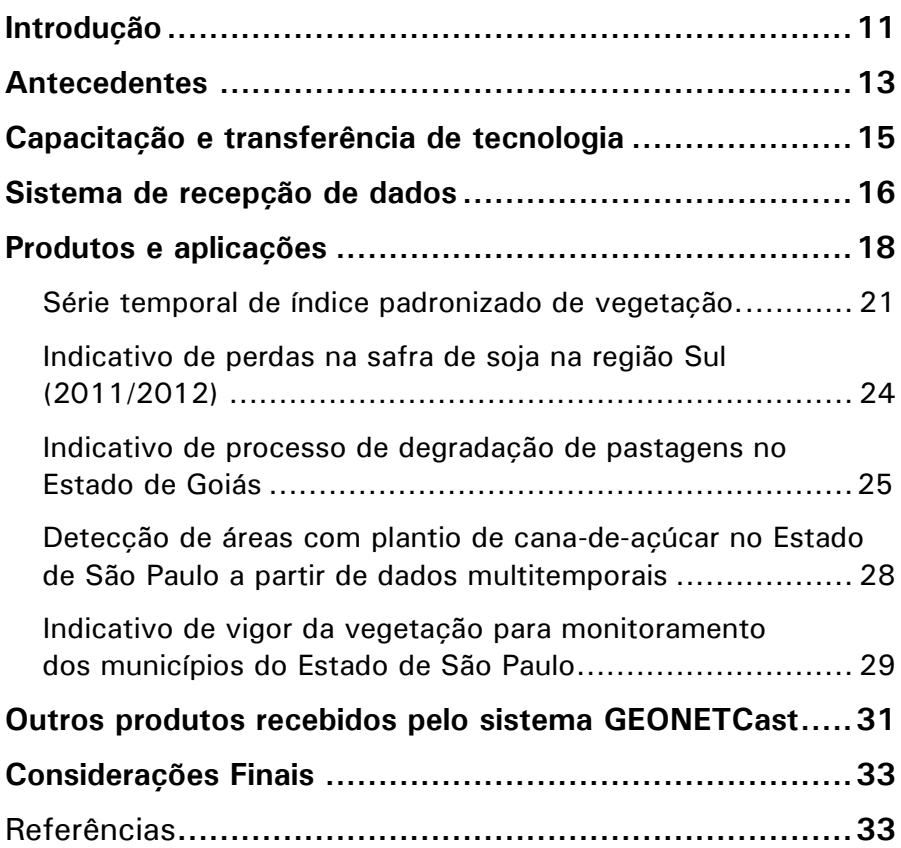

**Aplicações GEONETCast na Embrapa Monitoramento por Satélite: base de dados para o monitoramento espaçotemporal da agropecuária brasileira**

*Fabio Enrique Torresan Janice Freitas Leivas Ricardo Guimarães Andrade Daniel de Castro Victoria Luiz Eduardo Vicente Édson Luis Bolfe*

### **Introdução**

Reconhecendo a necessidade crescente de aprimorar sistemas de observação da Terra, em 2005 foi criado o Grupo de Observações da Terra (Group on Earth Observations, GEO), com o objetivo de estabelecer, até o ano de 2015, o Sistema Global de Sistemas de Observação da Terra (Global Earth Observation System of Systems, GEOSS). Entre suas metas, pode-se destacar a de alcançar uma ampla gama de benefícios à sociedade, tais como:

- $\checkmark$  Reduzir a perda de vidas e de bens em decorrência dos desastres naturais e daqueles induzidos pelo homem;
- $\checkmark$  Compreender os fatores ambientais que afetam a saúde e o bem-estar humanos;
- $\checkmark$  Melhorar a gestão de recursos energéticos;
- $\checkmark$  Compreender, avaliar, prever, mitigar e se adaptar à variabilidade e às mudanças climáticas;
- Melhorar a gestão de recursos hídricos através da compreensão do ciclo hidrológico;
- $\checkmark$  Melhorar a informação e a previsão de alertas meteorológicos;
- $\checkmark$  Melhorar a gestão e proteção dos ecossistemas terrestres, costeiros e marinhos;
- $\checkmark$  Apoiar a agricultura sustentável e o combate à desertificação;
- $\checkmark$  Compreender, monitorar e conservar a biodiversidade (GROUP ON EARTH OBSERVATIONS, 2004).

Um dos pontos-chave para ampliar o uso global de dados ambientais é torna-los acessíveis a todas as nações de forma eficiente e economicamente viável (WOLF; WILLIAMS, 2008). Sendo assim, o GEOSS desenvolveu um sistema de disseminação global de dados denominado Global Earth Observation NETCast (GEONETCast).

O GEONETCast é um sistema global de disseminação de dados ambientais em tempo quase real em apoio ao GEOSS. O objetivo do sistema é possibilitar a divulgação, a aplicação e a exploração otimizada de dados e produtos ambientais para alcançar os diversos benefícios sociais definidos pelo GEO. O sistema utiliza o padrão de Difusão de Video Digital por Satélite (Digital Video Broadcast - Satellite, DVB-S) ou o padrão de Difusão de Video Digital por Satélite de Segunda Geração (DVB-S2) através de satélites comerciais de comunicação de baixo custo para ampliar o acesso de novos grupos de observação da Terra. O sistema consiste de três subsistemas regionais de difusão (JUNGBLUTH et al., 2011):

 $\checkmark$  EUMETCast: operado pela European Organisation for the Exploitation of Meteorological Satellites (EUMETSAT), cobre a Europa, África e partes da Ásia e das Américas;CMACast (FENGYUNCast): operado pela China Meteorological Administration (CMA), cobre a Ásia e partes do Pacífico;  GEONETCast Americas: operado pelo U.S. National Oceanic and Atmospheric Administration (NOAA), cobre as Américas do Norte, Central e do Sul e o Caribe.

O sistema de difusão é útil para os países em desenvolvimento, pois pode ajudar a evitar os altos custos de manutenção de uma rede de conexões confiáveis à internet com capacidade suficiente para suportar o tráfego de grandes volumes de produtos de observação da Terra.

Usando o GEONETCast os usuários não precisam construir várias estações de recepção para diferentes satélites. Esta conveniente solução de um sistema único permite que dados de diferentes provedores sejam difundidos por satélites de telecomunicações (MELLO et al., 2011).

A Embrapa Monitoramento por Satélite é uma das instituições participantes da rede internacional GEONETCast. O presente documento tem o objetivo de descrever o histórico da atuação da Embrapa nessa rede, com ênfase nos principais produtos e aplicações desenvolvidos até o momento.

## **Antecedentes**

A Embrapa Monitoramento por Satélite aderiu ao sistema GEONETCast por meio do projeto denominado "GEONETCast for and by Developing Countries" (DevCoCast), financiado pelo 7º Programa-Quadro (FP7) para Pesquisa e Desenvolvimento Tecnológico da Comunidade Europeia.

O principal objetivo do projeto DevCoCast é disseminar conjuntos de dados ambientais de valor agregado (tanto in situ quanto de sensores remotos) provenientes de várias fontes da África, Américas Central e do Sul e da Europa em tempo quase real e a baixo custo. Essa disseminação de dados é realizada usando o sistema GEONETCast e é direcionada a

uma ampla gama de comunidades usuárias localizadas em países em desenvolvimento (JACOBS et al., 2008).

O projeto DevCoCast é coordenado pelo Instituto Flamengo de Pesquisas Tecnológicas (Flemish Institute for Technological Research NV, VITO), localizado na Bélgica. Outras 14 organizações da África (4), América do Sul (4) e Europa (6) colaboram para que o projeto alcance seus objetivos. As organizações colaboradoras dentro do DevCoCast são:

- > Instituto Flamengo de Pesquisas Tecnológicas NV (VITO), Bélgica;
- Centro Africano de Aplicações Meteorológicas para o Desenvolvimento (African Centre of Meteorological Application for Development, ACMAD), Nigéria;
- Centro Regional de Treinamento e Aplicações Operacionais em Agro-Meteorologia e Hidrologia (Regional Centre for Training and Operational Applications in Agrometeorology and Hydrology, AGRHYMET), Nigéria;
- Companhia Nacional de Abastecimento (CONAB), do Ministério da Agricultura, Brasil;
- Centro de Relevamiento y Evaluación de Recursos Agrícolas y Naturales (CREAN), Argentina;
- Conselho para Pesquisas Científicas e Industriais Instituto Meraka (Council for Scientific and Industrial Research, CSIR), África do Sul;
- $\triangleright$  Instituto Dinamarquês de Meteorologia (Danish Meteorological Institute, DMI), Dinamarca;
- Organização Europeia para a Exploração de Satélites Meteorológicos (European Organisation for the Exploitation of Meteorological Satellites, EUMETSAT), Alemanha;
- $\triangleright$  Instituto Nacional de Pesquisas Espaciais (INPE), Brasil;

14

- > Instituto Nacional de Tecnologia Agropecuaria (INTA), Argentina;
- Universidade de Twente Faculdade de Ciências da Geoinformação e Observação da Terra (Faculty of Geo-Information Science and Earth Observation, ITC), Holanda;
- Comissão Europeia, Instituto para a Sustentabilidade Ambiental (DG Joint Research Centre, JRC), Itália;
- ▶ Natural Environment Research Council (National Oceanography Centre Southampton, NOCS), Reino Unido;
- $\triangleright$  Instituto de Pesquisas Marinhas (Marine Research Institute Universidade de Cape Town, MRSU – UCT), África do Sul;
- Laboratório Marinho de Plymouth (Plymouth Marine Laboratory, PML), Reino Unido (MELLO et al., 2011).

### **Capacitação e transferência de tecnologia**

Umas das atividades do projeto DevCoCast é a capacitação e formação de pessoal para apoiar redes de treinamento preexistentes e treinar usuários por meio de vários workshops internacionais, por centrais de atendimento ao usuário e pacotes de treinamento independentes.

Nesse contexto, a Embrapa Monitoramento por Satélite participou de três eventos de capacitação e transferência de tecnologia:

 DevCoCast Regional Land Training Workshop, em Cachoeira Paulista, SP, junho de 2010: capacitação com ênfase nos principais produtos recebidos pelo sistema DevCoCast e treinamento prático sobre o software ILWIS (Integrated Land and Water Information System) e GEONETCast Toolbox, ministrado por pesquisadores do ITC (Faculty of Geo-Information Science and Earth Observation, Holanda);

- Advanced Training Workshop on Development of Applications Using the GEONETCast and DevCoCast Data Streams for Environmental Assessment, em Enschede, Holanda, fevereiro de 2011: treinamento prático de duas semanas no ITC, com objetivo final de desenvolver aplicações práticas para os produtos recebidos pelo sistema DevCoCast utilizando ILWIS e GEONETCast Toolbox;
- DevCoCast Capacity Building Workshop on Using GEONETCast Products for Environmental Applications, em Cachoeira Paulista, SP, junho de 2011: apresentação das aplicações desenvolvidas pelos participantes do treinamento no ITC.

### **Sistema de recepção de dados**

Em julho de 2011, a Embrapa Monitoramento por Satélite instalou seu sistema de recepção de dados, o qual é composto basicamente por uma antena (Figura 1), dois computadores e softwares específicos. A antena é composta por um refletor parabólico, um alimentador com polarização LHC e um amplificador LNB. Os computadores podem operar utilizando plataforma Windows ou Linux, e são necessárias duas máquinas: uma para a recepção dos dados e outra para o processamento das imagens recebidas.

O computador de recepção é equipado com placa DVB PCI. O software de controle Tellicast, fornecido pela EUMETSAT, verifica se a chave está apta para a recepção dos dados e libera o armazenamento em disco desses dados, que devem ser descompactados posteriormente.

Aplicações GEONETCast na Embrapa Monitoramento por Satélite: base de dados para o monitoramento espacotemporal da agropecuária brasileira  $\vert$  17

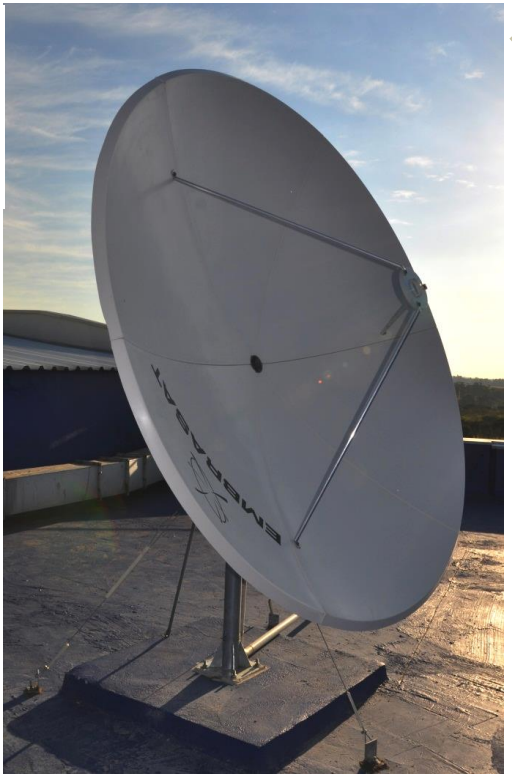

**Figura 1.** Antena instalada na Embrapa Monitoramento por Satélite.

O sistema EUMETCast utiliza a banda C para retransmitir e distribuir arquivos de dados e de imagens usando o padrão DVB. A recepção dos dados no Brasil é feita por meio de estações instaladas no Centro de Previsão de Tempo e Estudos Climáticos do Instituto Nacional de Pesquisas Espaciais (CPTEC/INPE, Cachoeira

Paulista, SP), na Fundação Cearense de Meteorologia e Recursos Hídricos (FUNCEME, Fortaleza, CE), na Universidade Federal de Alagoas (UFAL, Maceió, AL), na Embrapa Monitoramento por Satélite (Campinas, SP), na Universidade Federal do Rio Grande do Sul (UFRGS, Porto Alegre, RS) e na Universidade Estadual de Campinas (Unicamp, Campinas, SP).

Os dados e produtos gerados são transferidos para o Centro Europeu de Transmissão, com servidor localizado na Alemanha (Darmstadt), e para as estações individuais de recepção.

No Brasil, há distribuição direta de dados, via satélite de telecomunicações (NSS806), para estações individuais utilizando o sistema DVB/MPEG-2, em que a largura de banda (canal) ocupada por um canal analógico é utilizada 12 canais digitais codificados, permitindo o uso mais eficiente do espectro eletromagnético devido ao aumento da taxa de transmissão de dados na banda de frequências disponível.

## **Produtos e aplicações**

A identificação, o mapeamento e o monitoramento das mudanças de uso da terra são atividades importantes para dar suporte a processos de tomada de decisão, tanto para administradores públicos quanto para o produtor rural. Ao mesmo tempo, a recuperação e a utilização de áreas degradadas e a recuperação da vegetação natural podem prevenir o desflorestamento em novas áreas de expansão agrícola (AIDE, 2000).

Nesse contexto, o instrumento "Vegetation" a bordo do satélite SPOT fornece dados para monitorar as propriedades da superfície com frequência aproximadamente diária, em escala gobal, e com resolução espacial de 1 km. Mais precisamente, são cinco vezes ao longo de seis dias no equador, uma vez por dia em 30° de latitude, e duas vezes ao dia em latitudes superiores a 60°. Essas características permitem o monitoramento de grandes extensões de terra de forma contínua.

As aplicações desenvolvidas pela Embrapa Monitoramento por Satélite até o momento são derivadas da série temporal da síntese decendial de imagens que representam o índice de vegetação por diferença normalizada (S10 NDVI) do sensor SPOT Vegetation. Esse produto é derivado do processamento de bandas espectrais do sensor SPOT Vegetation na região do vermelho (0,65  $\mu$ m a 0,72  $\mu$ m) e do infravermelho próximo (0,7  $\mu$ m e 1,3  $\mu$ m) do espectro eletromagnético. Trata-se de uma combinação de imagens diárias com correção atmosférica, abrangendo um período de dez dias (decêndio), em que essas dez imagens são sintetizadas em uma única imagem usando o algoritmo de composição do valor máximo (Maximum Value Composite, MVC), o qual seleciona as células (pixels) com maior valor de reflectância para determinado decêndio (BARTHOLOMÉ, 2006).

As imagens têm resolução espacial de 1 km e representam a síntese de dez dias, resultando em 36 imagens decendiais ao longo de um ano. São empregadas para análise da vegetação fotossinteticamente ativa e, com isso, permitem a realização de análises de uso e cobertura das terras, estimativas indiretas de biomassa, carbono e previsão de safras.

A Figura 2 mostra três exemplos do índice de vegetação por diferença normalizada (NDVI), o qual apresenta valores elevados (próximos de 1) nas áreas onde a vegetação apresenta maior vigor e valores menores (0 a 0,4) em áreas com vegetação seca ou pouca vegetação. Na figura, é possível verificar a dinâmica da vegetação no Cerrado brasileiro, que apresenta valores mais baixos de NDVI entre junho e início de outubro, representando a vegetação mais seca (Figura 2c). Essa mesma vegetação apresenta valores mais elevados de NDVI nos meses chuvosos, quando está verde (Figura 2b). Uma dificuldade em se trabalhar com esses dados está relacionada à presença de nuvens, que "contaminam" as imagens. Tal problema pode ser visto nas imagens dos períodos chuvosos, onde ocorrem grandes áreas sem dados, representadas pela cor branca (Figura 2a).

Todos os produtos e aplicações desenvolvidos estão disponíveis para consulta e são atualizados constantemente no site da Embrapa Monitoramento por Satélite<sup>1</sup>.

<sup>1</sup> http://www.cnpm.embrapa.br/projetos/geonetcast/

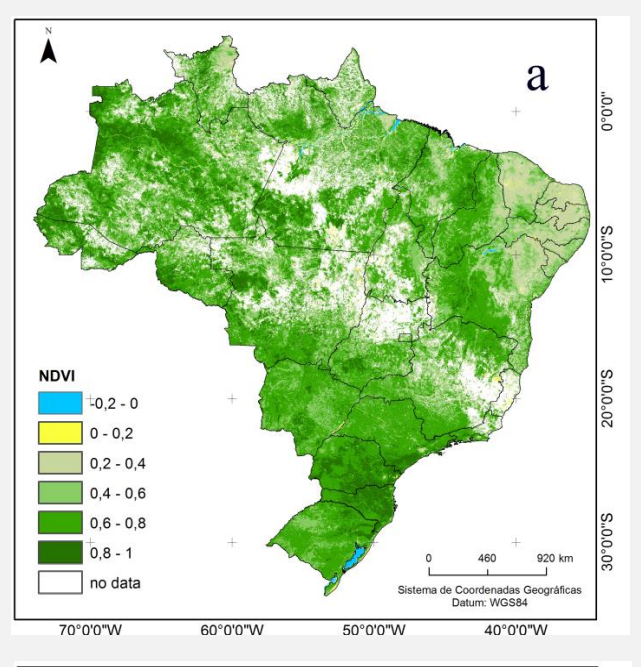

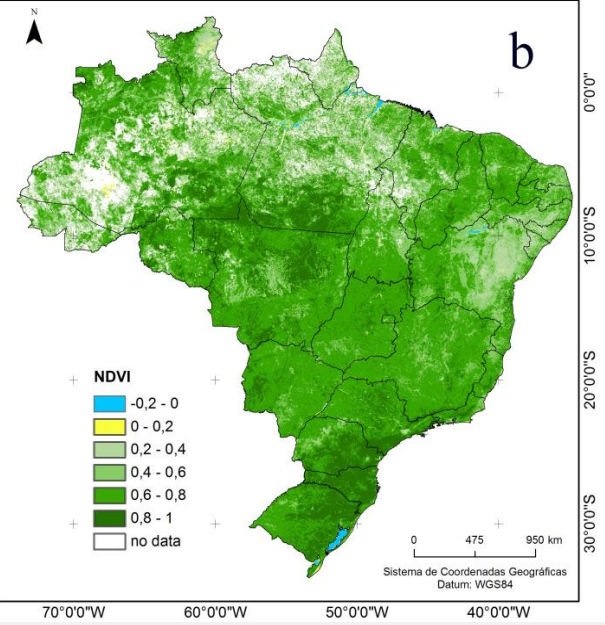

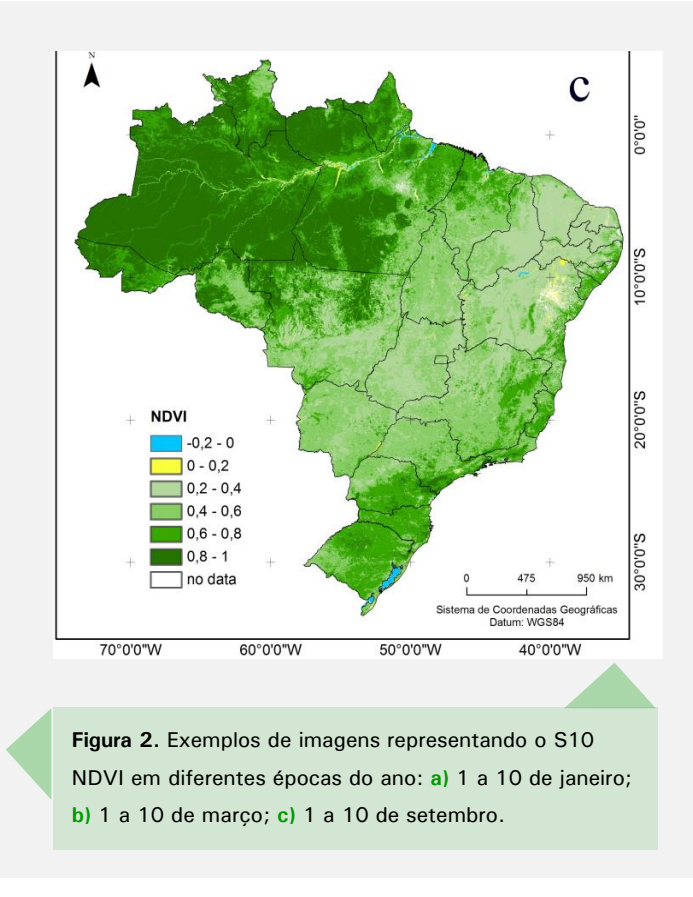

### **Série temporal de índice padronizado de vegetação**

Diferentes formas de análise da série temporal de dados NDVI são possíveis, o que permite gerar produtos voltados para a identificação do estado de desenvolvimento da vegetação, o mapeamento de áreas agrícolas, florestais e de pastagens.

A comparação dos índices de vegetação de determinado período com a série temporal permite avaliar desvios do estado atual da vegetação em relação a um padrão histórico, resultando em imagens que identificam áreas de ocorrência de seca extrema ou excesso de precipitação.

Tal análise é feita usando o índice padronizado de vegetação (IVP), que quantifica as anomalias do NDVI em relação à sua média e desvio padrão (PARK et al., 2008). Os valores de IVP obtidos a partir dos dados SPOT Vegetation foram caracterizados como indicado na Tabela 1.

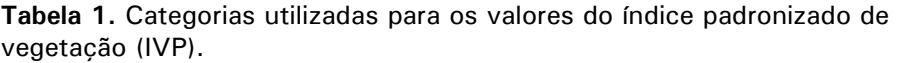

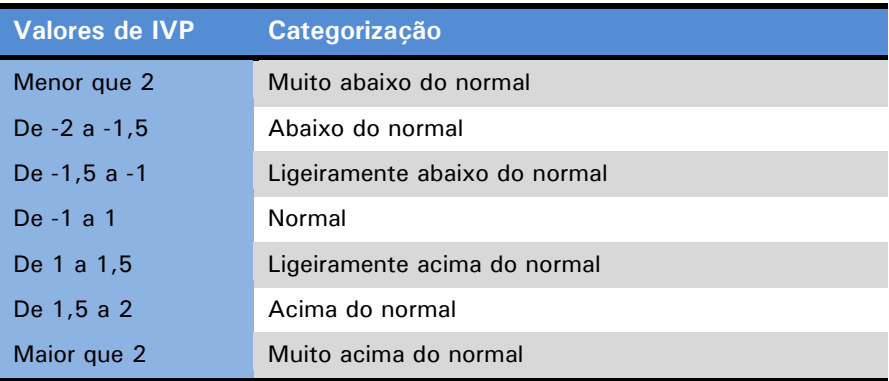

Na Figura 3, as áreas em tons de vermelho representam vegetação com menor vigor vegetativo em relação ao padrão histórico, que pode estar relacionado com a ocorrência de secas e quebra de safras. Como exemplo, a seca que atingiu a região Sul do País no fim de 2011 e início de 2012 foi identificada nas análises. Áreas em tons de verde ilustram a situação contrária, quando a vegetação apresenta maior vigor vegetativo que o normal. Regiões sem dados, devido à presença de nuvens, aparecem em cinza.

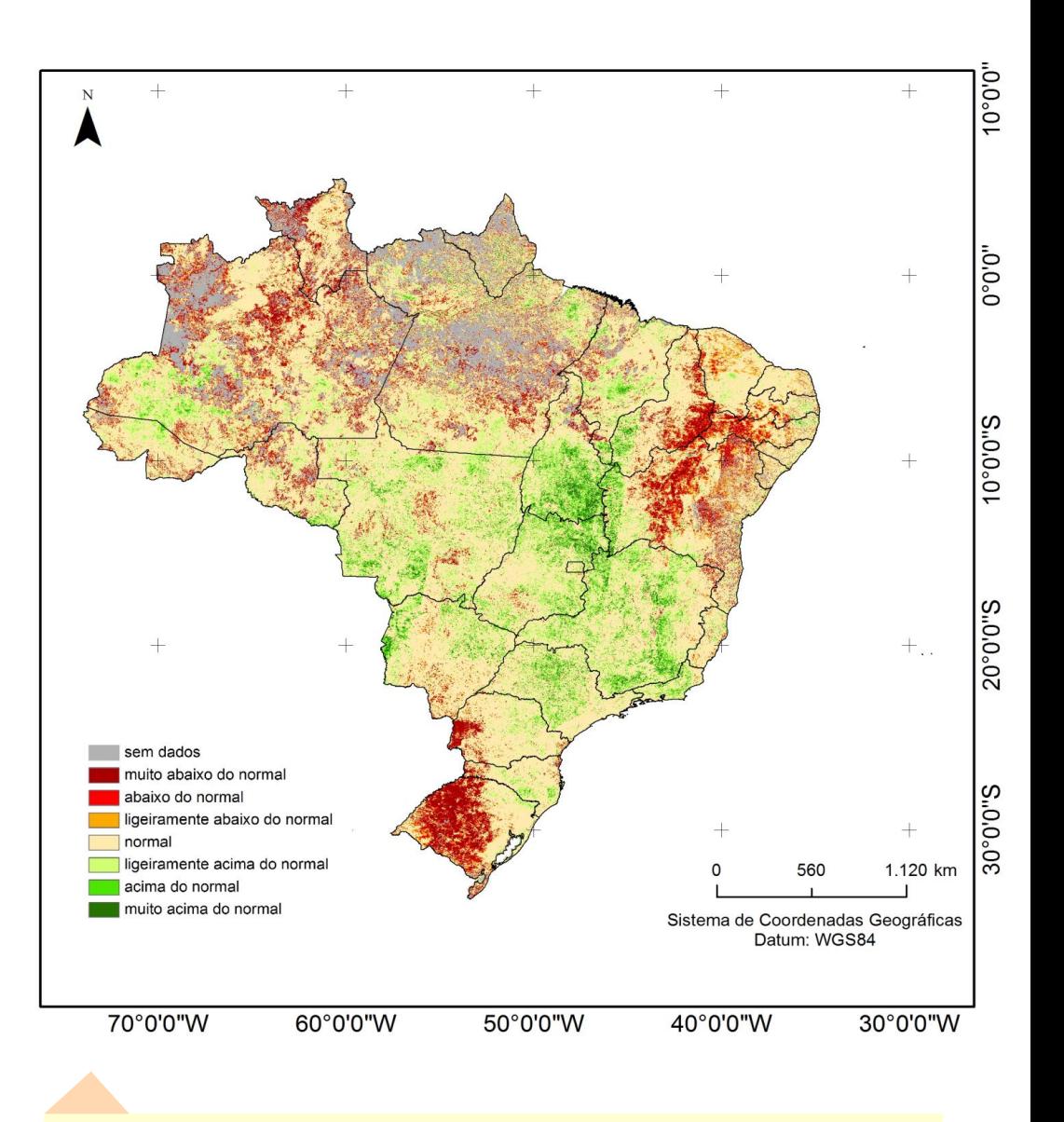

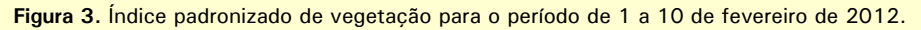

### **Indicativo de perdas na safra de soja na região Sul (2011/2012)**

Foram analisados os valores de IVP durante período crítico do desenvolvimento da cultura da soja, que compreende de 10 dias após a emergência até 50 dias após a floração, totalizando 3 meses, ou 9 decêndios. Foi realizada uma contagem do número de decêndios com valores de IVP muito baixos (menor que dois desvios-padrão), sendo que quanto maior a sua ocorrência, maior o risco de perdas na safra.

Nos mapas apresentados na [Figura 4,](#page-23-0) os tons mais claros indicam regiões em que, ao longo dos nove decêndios do período crítico, apenas um apresentou IVP muito baixo. Já os tons mais fortes de vermelho mostram regiões onde o IVP permaneceu muito baixo durante todo o período analisado. Também estão incluídos na figura os municípios que, no ano de 2009, plantaram mais de 10 mil ha de soja.

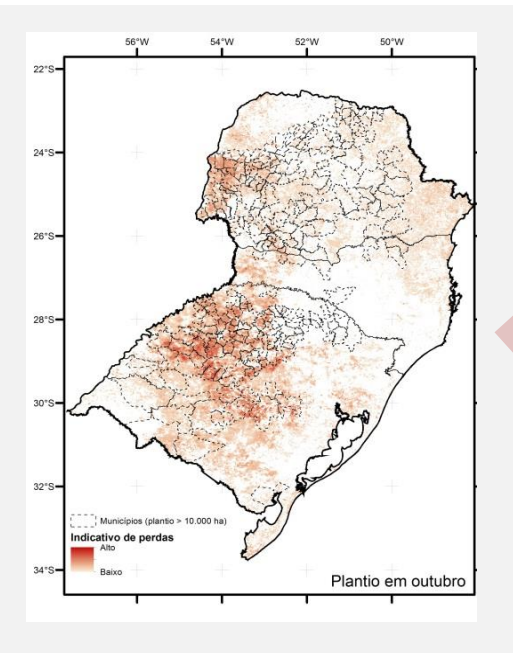

<span id="page-23-0"></span>**Figura 4.** Mapas resultantes das análises de indicativo de perdas na safra de soja na região Sul para os meses de outubro, novembro e dezembro de 2011.

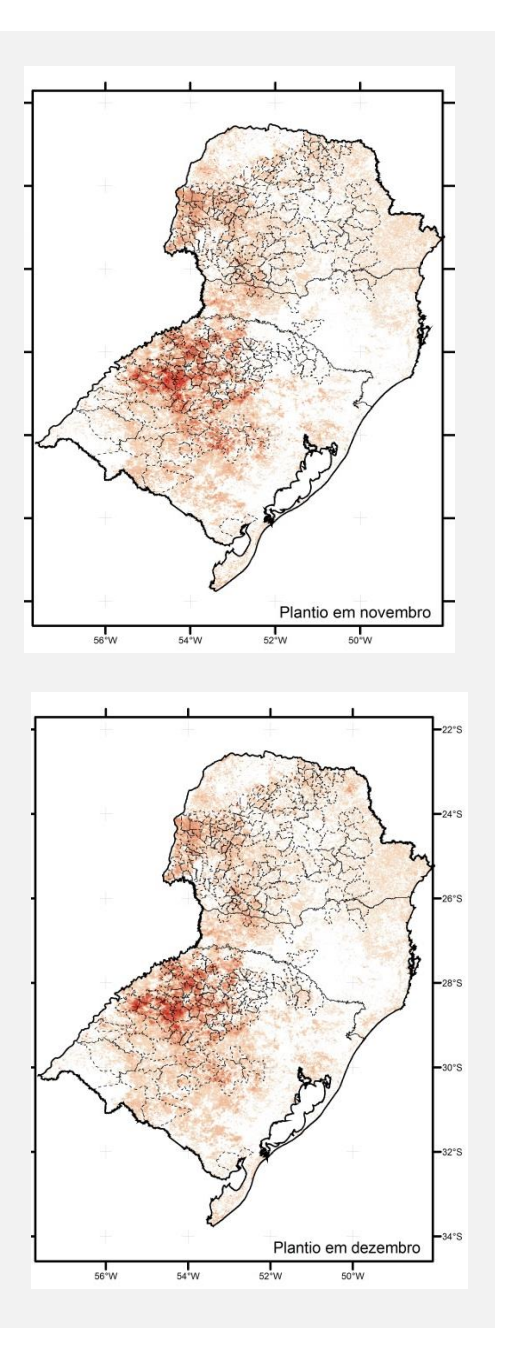

### **Indicativo de processo de degradação de pastagens no Estado de Goiás**

Nesse estudo, Andrade et al. (2011) aplicaram uma metodologia para a quantificação e o monitoramento espaçotemporal de processos biofísicos relacionados à degradação das pastagens no Estado de Goiás.

A partir da série temporal de dados S10 NDVI do sensor SPOT-Vegetation, foram avaliadas as alterações desse índice durante o período de janeiro de 2006 a setembro de 2011. Tais alterações podem apresentar relação com a condição da vegetação e mostrar se a vegetação encontra-se em processo de recuperação (aumento do vigor) ou degradação (perda do vigor).

Os dados da série temporal de imagens S10 NDVI foram processados na seguinte sequência: pré-processamento dos dados, cálculo da taxa de alteração da série temporal, análise de regressão linear. A partir da análise de regressão linear, foram definidos valores limiares para determinar o grau de degradação das pastagens.

Para avaliar a qualidade dos dados de NDVI, foi utilizado o produto Status Map (SM), que atua como filtro, eliminando problemas com nuvens, sombra, entre outros. Após a realização das correções na série NDVI, os dados apresentaram-se distribuídos no intervalo entre -0,1 e 0,92. Valores de NDVI maiores ou iguais a 0,1 indicam que algum tipo de cobertura vegetal esteve presente (LIU et al., 2010). A partir dos dados pré-processados, foi calculada a taxa de alteração, que apresenta a variabilidade relativa do valor de NDVI médio anual.

A análise de regressão linear pode ser usada para simular a tendência de mudança de cada *grid*. Para cada pixel, a tendência linear de NDVIs máximos anuais durante o período de estudo foi estimada por meio da aplicação da regressão ordinária dos mínimos quadrados, em que Slope é o coeficiente de inclinação da linha de regressão ajustada em cada pixel. Se Slope > 0, a vegetação está em processo de recuperação; se Slope < 0, pode estar ocorrendo algum processo de degradação.

Os resultados (Figura 5) indicaram que mais de 27% (3,5 milhões de hectares) das áreas de pastagens plantadas no Estado de Goiás sofrem algum processo de degradação. Entretanto, porcentagens superiores a 30% foram observadas para as microrregiões de Anicuns, Anápolis, Aragarças, Iporá, São Miguel do Araguaia, Rio Vermelho e Porangatu. A microrregião de Aragarças apresentou a maior porcentagem de áreas de pastagem que sofrem algum processo de degradação (42,6%).

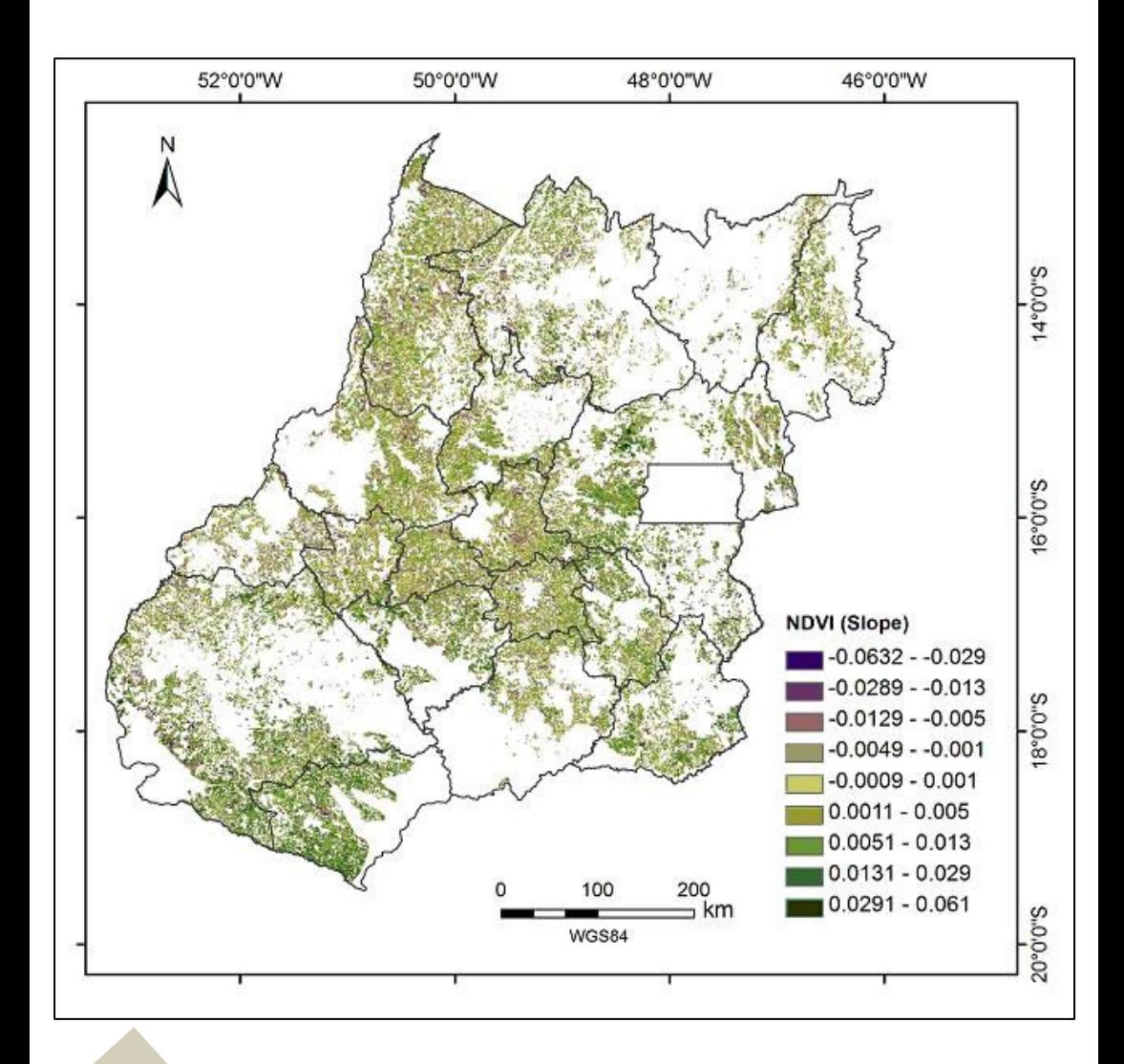

**Figura 5.** Distribuição espacial do coeficiente de inclinação da linha de regressão ajustada em cada pixel (Slope) das áreas de pastagens plantadas nas microrregiões do Estado de Goiás. Estimativas realizadas a partir de dados NDVI do SPOT-VGT para o período de janeiro de 2006 a setembro de 2011.

### **Detecção de áreas com plantio de cana-de-açúcar no Estado de São Paulo a partir de dados multitemporais**

Loebmann et al. (2011) utilizaram uma série temporal com dez anos de imagens S10 NDVI do sensor SPOT-Vegetation para a identificação de áreas de plantio de cana-de-açúcar no Estado de São Paulo. Foi aplicado um algoritmo desenvolvido para imagens hiperespectrais, o Spectral Angle Mapper (SAM), capaz de tratar dados com elevado número de bandas, após adaptação para uso em dados multitemporais. Pontos de controle identificando diferentes coberturas vegetais foram utilizados e uma máscara com as principais áreas produtoras de canade-açúcar foi gerada.

Os resultados (Figura 6) foram validados com dados oficiais de área plantada nas microrregiões do Estado de São Paulo, obtidos pela Pesquisa Agrícola Municipal (IBGE, 2012). A estimativa de área plantada apresentou resultados satisfatórios. Nas microrregiões de Ribeirão Preto e Assis, a área mapeada apresentou boa correlação com a área plantada média entre 2004 e 2009 (IBGE, 2012), e a regressão linear entre a área plantada e a área identificada na máscara foi significativa (p =  $2,2*10-16$ ) com  $r^2 = 0,8$ . As estimativas obtidas por sensoriamento remoto ficaram próximas à reta 1:1, o que indica boa concordância entre as estimativas e os dados oficiais (VICENTE et al., 2012).

O baixo custo operacional e computacional para a implementação do mapeamento representa uma real possibilidade de complementação de outros métodos baseados em interpretação visual de imagens.

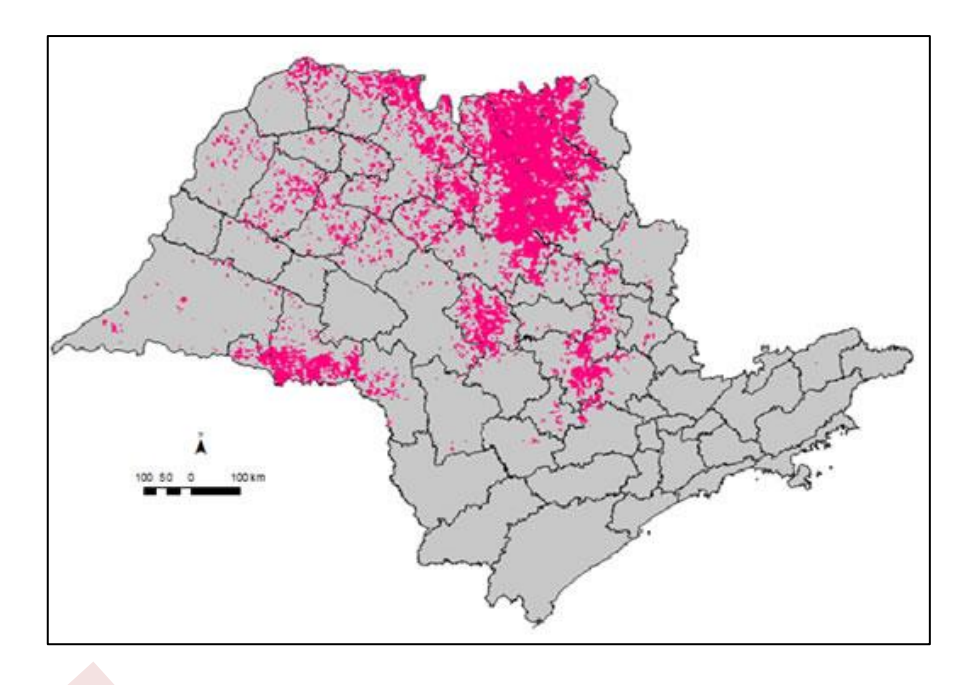

**Figura 6.** Áreas de plantio de cana no período de 2004 a 2009 nas microrregiões do Estado de São Paulo.

### **Indicativo de vigor da vegetação para o monitoramento dos municípios do Estado de São Paulo**

Torresan (2011) desenvolveu uma aplicação com o objetivo de avaliar o vigor da cobertura vegetal nos municípios do Estado de São Paulo usando dados de uma série temporal de imagens S10 NDVI adquiridas pelo instrumento SPOT-Vegetation. Após validada, em trabalhos futuros, essa metodologia será útil na implementação de um sistema de monitoramento usando a cobertura vegetal, que será disponibilizado para os tomadores de decisão, para produtores rurais e para a sociedade.

Foi utilizados o software livre Integrated Land and Water Information System (ILWIS) e o GEONETCast Toolbox (MAATHUIS et al., 2008), aplicativo desenvolvido especificamente para gerenciar o fluxo de dados recebidos pelas estações de recepção do projeto GEONETCast. A [Figura](#page-29-0)  [7](#page-29-0) mostra alguns exemplos dos resultados obtidos para o ano de 2008.

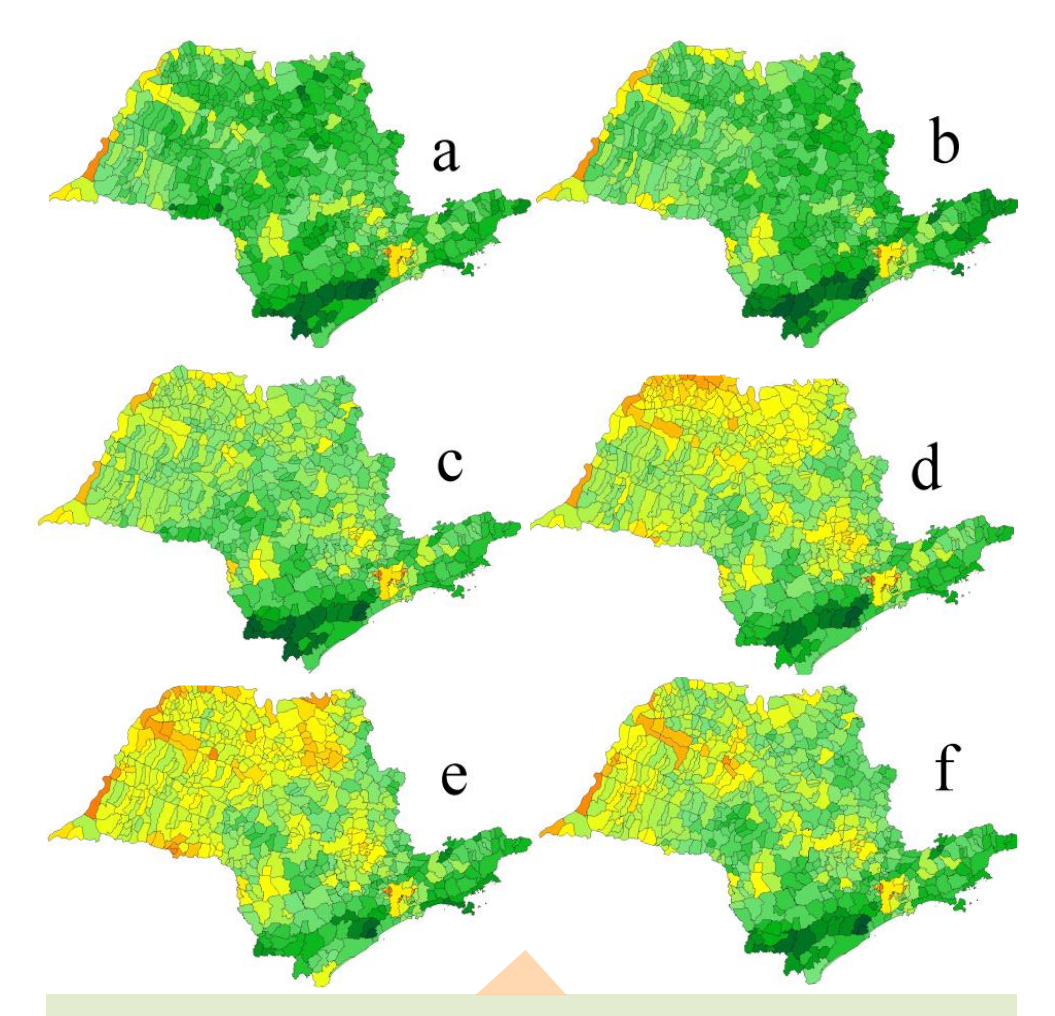

<span id="page-29-0"></span>**Figura 7**. Exemplos de mapas resultantes da análise do indicativo de vigor da vegetação para os municípios do Estado de São Paulo para os meses de fevereiro **(a),** abril **(b)**, junho **(c)**, julho **(d)**, setembro **(e)** e novembro **(f)** de 2008.

A metodologia pode ser adaptada para diferentes objetivos, como monitoramento de cultivos, biomassa, monitoramento de biodiversidade e monitoramento e manejo de áreas protegidas. Neste caso, outros limites geográficos de análise precisam ser adotados, como as extensões de certas categorias de uso da terra, os limites de bacias hidrográficas ou de parques e áreas protegidas.

## **Outros produtos recebidos pelo sistema GEONETCast**

Atualmente a estação de recepção de dados do sistema GEONETCast está recebendo os produtos descritos a seguir. Novos aplicativos serão desenvolvidos em breve pela Embrapa Monitoramento por Satélite a partir destes produtos.

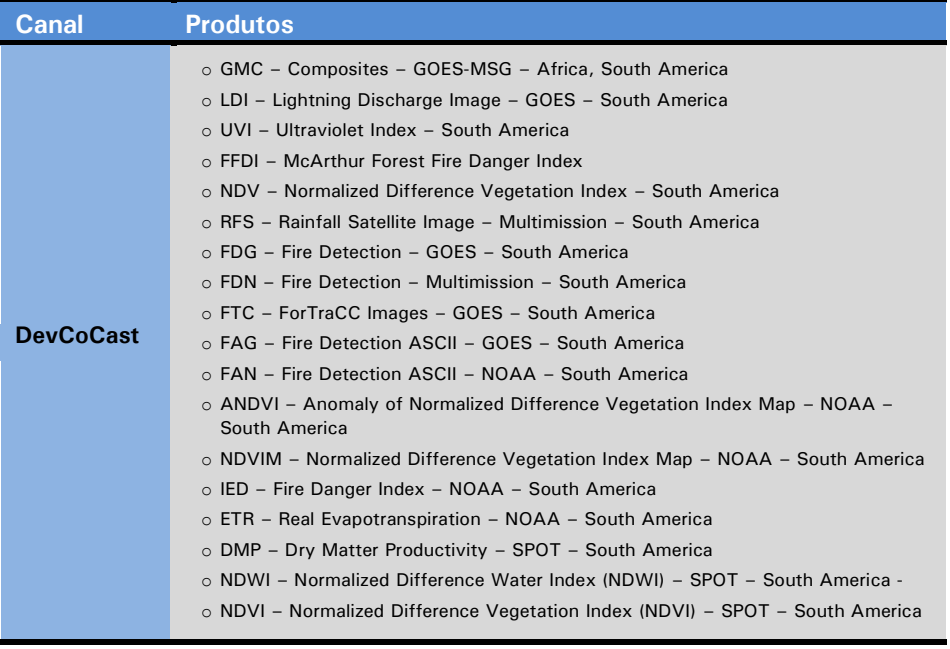

#### Continuação.

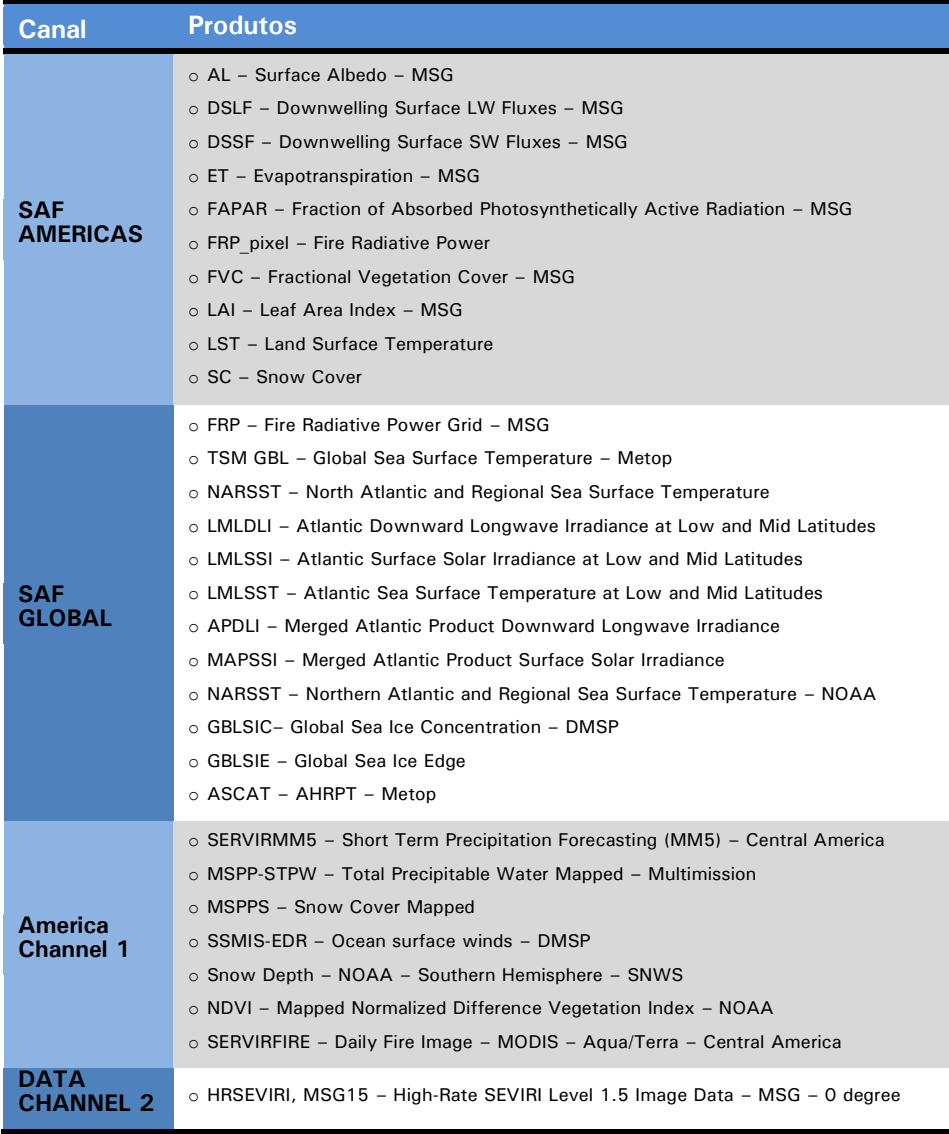

## **Considerações Finais**

A partir de julho de 2011, com a instalação da antena de recepção do sistema GEONETCast, iniciou-se a geração de uma base de dados visando subsidiar o monitoramento ambiental e agrícola do Brasil e de áreas de interesse dos projetos específicos da Embrapa Monitoramento por Satélite.

A partir dos produtos disponibilizados em diferentes escalas e abrangências geográficas pelo sistema GEONETCast, a Embrapa Monitoramento por Satélite desenvolveu alguns produtos específicos para apoiar pesquisas e o monitoramento ambiental e agrícola. Destaca-se a geração, publicação e disponibilização, no portal da Empresa, de: a) série temporal do índice de vegetação por diferença normalizada (NDVI); b) série temporal do índice padronizado de vegetação (IVP), c) indicativo de perda de safra de soja na região Sul (2011/2012), d) indicativo de processo de degradação de pastagens em Goiás; e) detecção de áreas com plantio de cana-de-açúcar no Estado de São Paulo; f) indicativo de vigor da vegetação para o monitoramento dos municípios do Estado de São Paulo.

A partir dessa base de dados elaborada pela Embrapa Monitoramento por Satélite, será possível gerar novos produtos derivados do GEONETCast e apoiar projetos de pesquisa, desenvolvimento, inovação e transferência de tecnologia que envolvam inovações geoespaciais para a agricultura e o meio ambiente.

# **Referências**

AIDE, T. M.; ZIMMERMAN, J. K.; PASCARELLA, J. B.; RIVERA, L.; MARCANOVEGA, H. Forest regeneration in a chronosequence of tropical abandoned pastures: implications for restoration ecology. **Restoration Ecology**, v. 8, p. 328-338, 2000.

ANDRADE, R. G.; LEIVAS, J. F.; GARCON, E. A. M.; SILVA, G. B. S. da; LOEBMANN, D. G. dos S. W.; VICENTE, L. E.; BOLFE, E. L.; VICTORIA, D. de C. **Monitoramento de processos de degradação de pastagens a partir de dados Spot Vegetation**. Campinas: Embrapa Monitoramento por Satélite, 2011. 16 p. (Boletim de Pesquisa e Desenvolvimento, 19). Disponível em: <http://www.cnpm.embrapa.br/publica/download/bpd\_20\_2011.pdf>. Acesso em: 5 out. 2012.

BARTHOLOMÉ, E. (Ed.) **VGT4Africa user manual**. 1 ed. EUR 22344 EN, European Communities. Available online in English and French at (2006). Disponível em:  $\lt$ http://www.devcocast.eu/ViewContent.do?pageId=40>. Acesso em: 5 out. 2012.

GROUP ON EARTH OBSERVATION. From observation to action – achieving comprehensive, coordinated and sustained Earth observations for the benefit of humankind. Framework for a 10-Year Implementation Plan. 2004. Disponível em: <http://earthobservations.org/documents/Framework%20Doc%20Final.pdf>. Acesso em: 5 out. 2012.

IBGE. Produção Agrícola Municipal. Disponível em: <http://www.ibge.gov.br/ home/estatistica/pesquisas/pesquisa\_resultados.php?id\_pesquisa=44>. Acesso em: 5 out. 2012.

JACOBS, T.; BORSTLAP, G.; BARTHOLOMÉ, E.; MAATHUIS, B. H. P. DevCoCast in support of Environmental Management and Sustainable Development in Africa. INTERNATIONAL CONFERENCE OF AFRICAN ASSOCIATION OF REMOTE SENSING OF THE ENVIRONMENT (AARSE) ON EARTH OBSERVATION AND GEO INFORMATION FOR GOVERNANCE IN AFRICA, 7., 2008, Accra, Ghana. **Proceedings…** Accra: AARSE, 2008.

JUNGBLUTH, G.; FULTON, R.; MOODIE, L.; SEYMOUR, P.; WILLIAMS, M.; WOLF, L.; ZHANG, J. GEONETCast: Global satellite data dissemination and the technical and social challenges. **Geological Society of America Special**, v. 482 p. 77-85, 2011.

LIU, S.; WANG, T.; GUO, J.; QU, J.; AN, P. Vegetation change based on SPOT-VGT data from 1998-2007, northern China. **Environmental Earth Sciences**, v. 60, p. 1459-1466, 2010.

LOEBMANN, D. G. dos S. W.; VICENTE, L. E.; GARCON, E. A. M.; SILVA, G. B. S. da; ANDRADE, R. G.; TORRESAN, F. E. Spectral angle mapping multitemporal approach in SPOT VEGETATION Time-Series to detect sugarcane areas in São Paulo State, Southeastern Brazil. In: AGU FALL MEETING, 2011, San Francisco. **Proceedings...** San Francisco: AGU, 2011.

MAATHUIS, B.; MANNAERTS, C.; RETSIOS, B. The ITC GEONETCast-Toolbox Approach for Less Developed Countries. In: ISPRS 2008CONGRESS SILK ROAD FOR INFORMATION FROM IMAGERY: the International Society for Photogrammetry and Remote Sensing, 21., 2008, Beijing. **Proceedings…** Beijing, China: ISPRS, 2008. p. 1301-1306.

MELLO, C. de; MEDLAND, M.; GRANT, M.; JACOBS, T. Introduction to GEONETCast and the DevCoCast Project. In: MAATHUIS, B. H. P.; MANNAERTS, C. M. (Org.). **GEONETCast-DevCoCast Application Manual**. 1. ed. Enschede: ITC, 2011.p. 01-20, v. 1. Disponível em: <ftp://ftp.itc.nl/pub/52n/gnc\_devcocast\_applications/description/chapter1.pdf>. Acesso em: 5 out. 2012.

PARK, J. S.; KIM, K. T.; CHOI, Y. S. Application of vegetation condition index and standardized vegetation index for assessment of spring drought in South Korea. In: GEOSCIENCE AND REMOTE SENSING SYMPOSIUM, 2008, Boston, Massachusetts, U.S.A. **Proceedings…** Boston, Massachusetts: IEEE International, 2008. v. 3, p. lll-774.

TORRESAN, F. E. Assessing vegetation coverage at the Sao Paulo state scale: A tool for aiding the decision making process. In: MAATHIUS, B. H. P.; MANNAERTS, C. M. (Org.). **GEONETCast-DevCoCast application manual**. Enschede: ITC, 2011. v. 1. p. 55-64.

VICENTE, L. E.; GOMES, D.; VICTORIA, D. de C.; GARÇON, E. A. M.; BOLFE, E. L.; ANDRADE, R. G.; SILVA, G. B. S. Séries temporais de NDVI do sensor SPOT Vegetation e algoritmo SAM aplicados ao mapeamento de cana-deaçúcar. **Pesquisa Agropecuária Brasileira**, v. 47, n. 9, p. 1337-1345, 2012.

WOLF, L.; WILLIAMS, M. GEONETCast - Delivering environmental data to users worldwide (September 2007). **IEEE Systems Journal**, v.2, n. 3, p. 401-405, 2008.

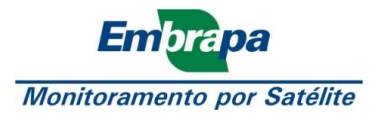

Ministério da<br>Agricultura, Pecuária<br>e Abastecimento

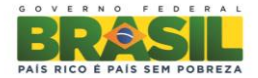